# Alignment study with cosmic-ray data

A.Guo, L.Wu, L. Wang, R. Mitchell

Cgem software meeting

 $\triangleright$  Configuration of alignment algorithm for cosmic-ray data

- $\geq 2$  layers of Cgem, position of outer layer is fixed as reference
- Ø For each layer, 4 alignment parameters: Dx, Dy, Dz, Rz
- $\triangleright$  Dy is also fixed because it is insensitive to cosmic-ray data
- $\triangleright$  Preliminary result shows significant improvement on residual and chisq distribution

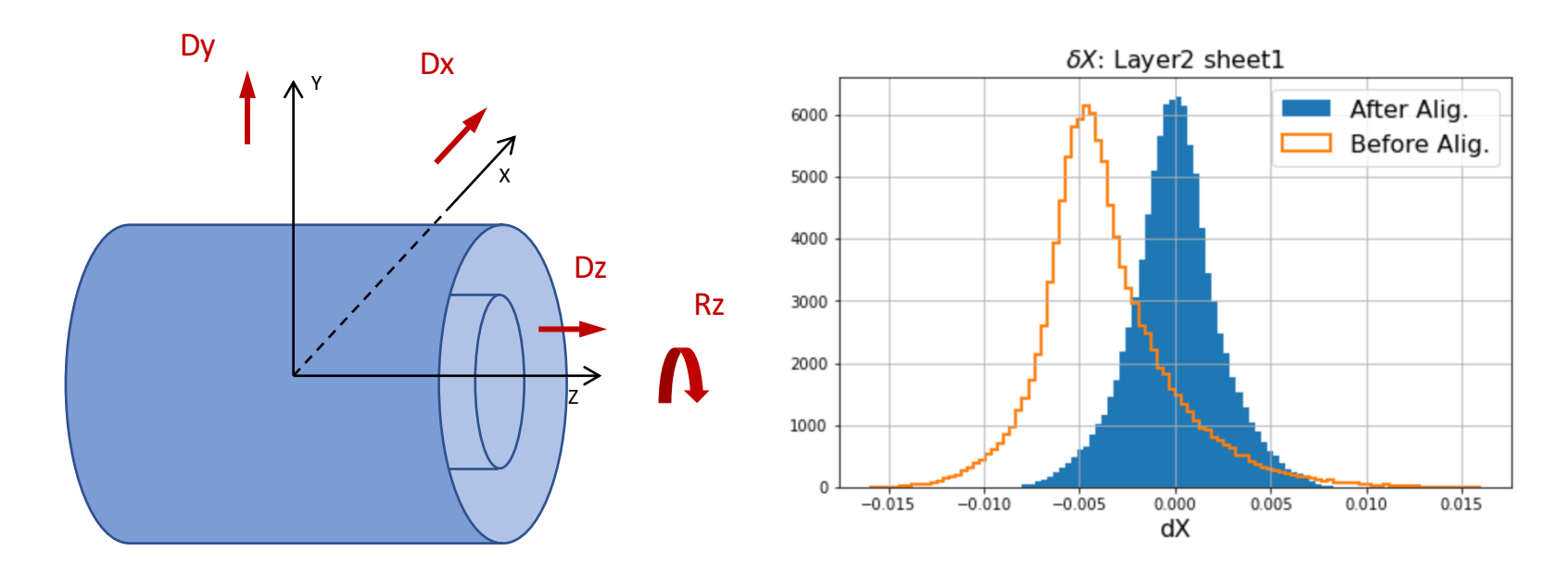

 $\triangleright$  Configuration of alignment algorithm for cosmic-ray data

- $\geq 2$  layers of Cgem, position of outer layer is fixed as reference
- Ø For each layer, 4 alignment parameters: Dx, Dy, Dz, Rz
- $\triangleright$  Dy is also fixed because it is insensitive to cosmic-ray data
- $\triangleright$  Preliminary result shows significant improvement on residual and chisq distribution. But remaining shift still exist

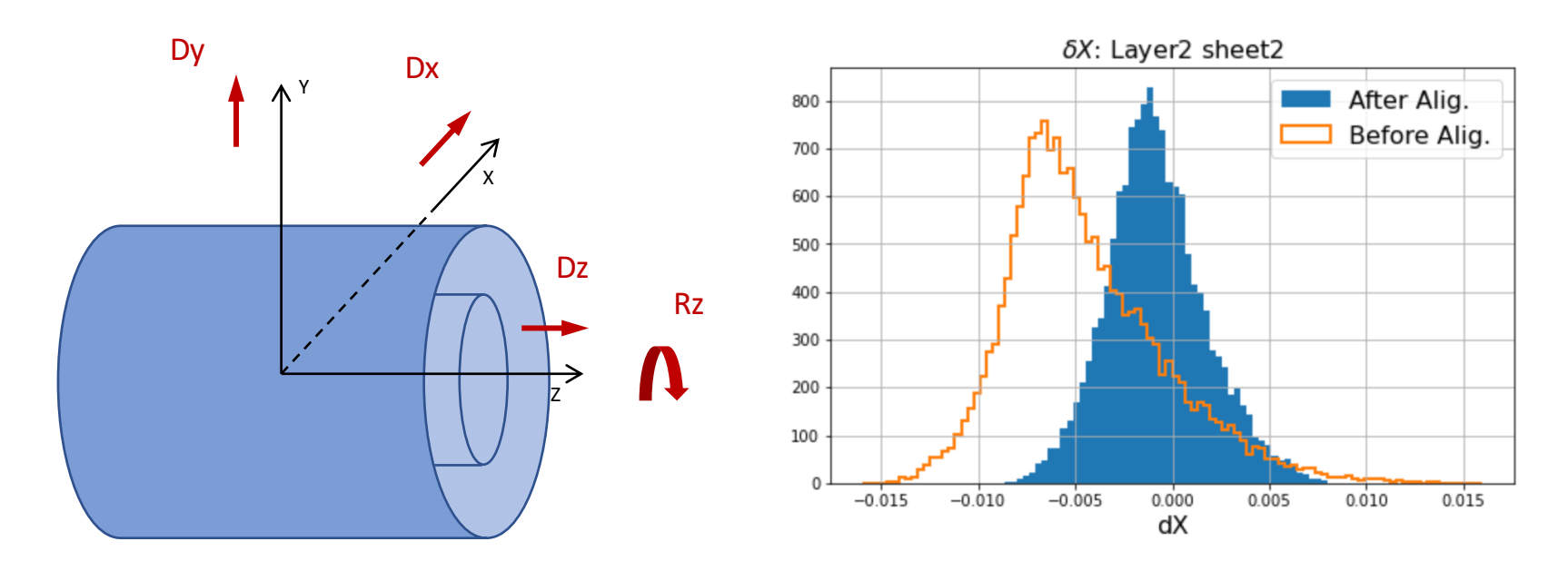

 $\triangleright$  Configuration of alignment algorithm for co

- $\geq 2$  layers of Cgem, position of outer laye
- $\triangleright$  For each layer, 4 alignment parameters
- $\triangleright$  Dy is also fixed because it is insensitive
- $\triangleright$  Preliminary result shows significant improve distribution. But remaining shift still exist

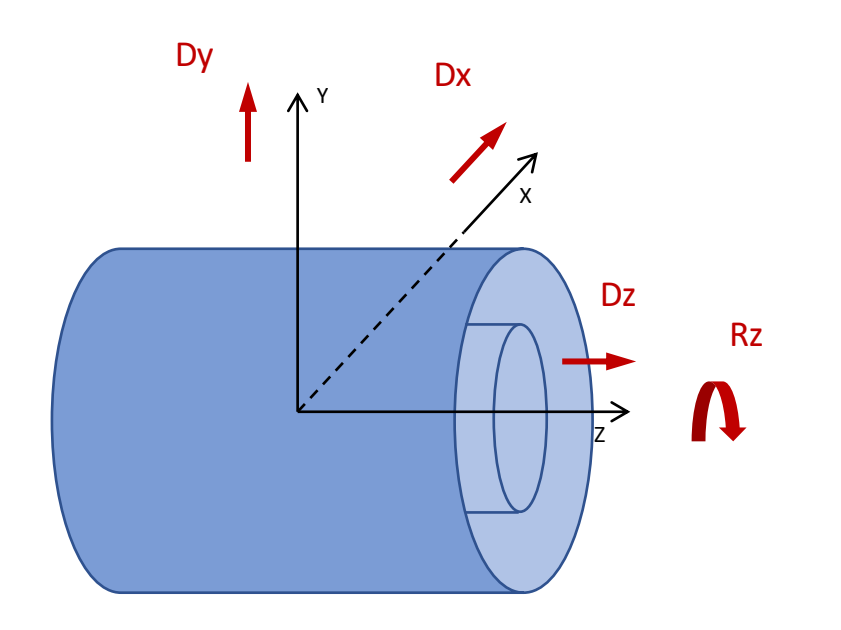

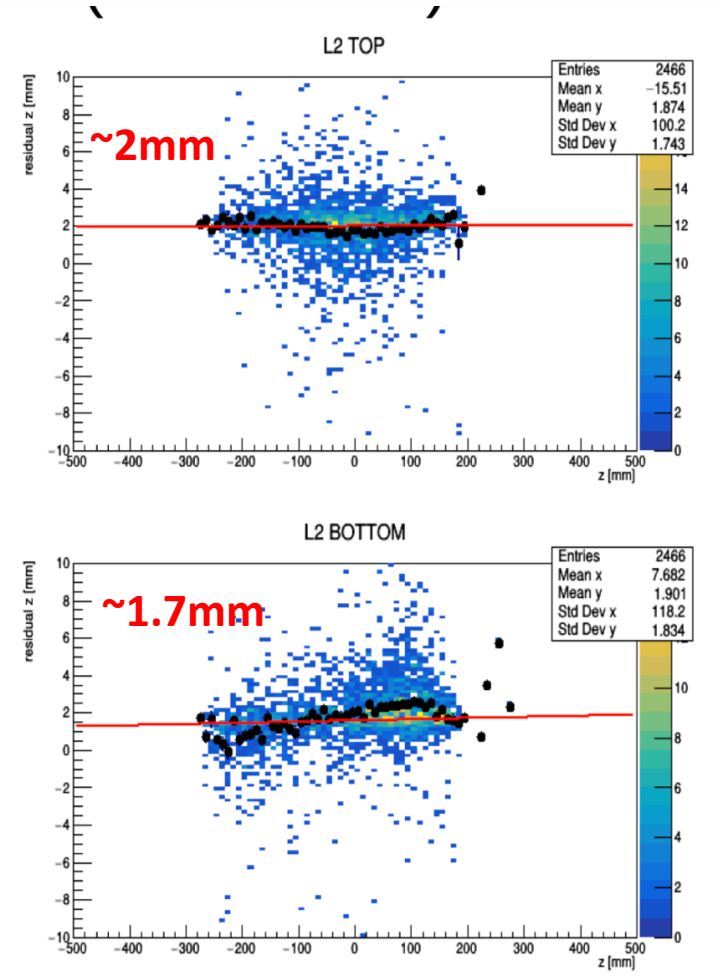

Lia also find the shifts in Z are different for different sheet on the same layer

 $\triangleright$  Configuration of alignment algorithm for cosmic-ray data

- $\geq 2$  layers of Cgem, position of outer layer is fixed as reference
- Ø For each layer, 4 alignment parameters: Dx, Dy, Dz, Rz
- $\triangleright$  Dy is also fixed because it is insensitive to cosmic-ray data
- $\triangleright$  Preliminary result shows significant improvement on residual and chisq distribution. But remaining shift still exist

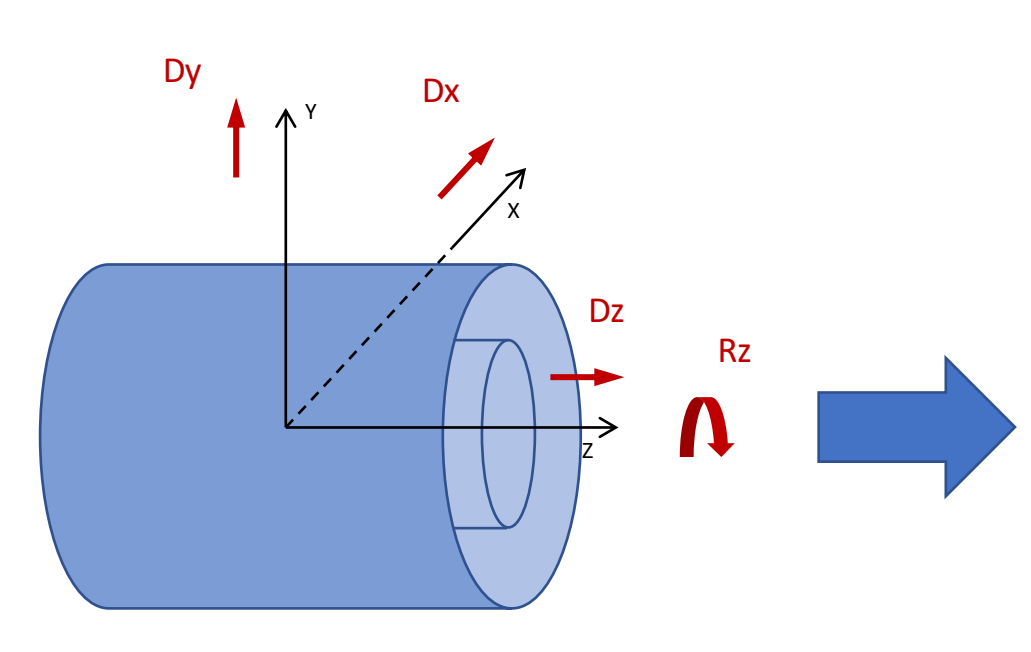

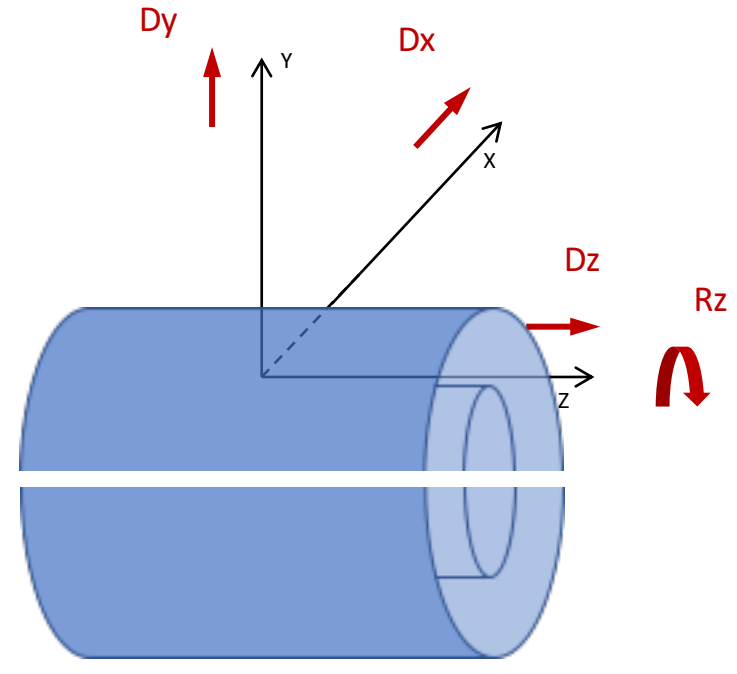

## Algorithm modification

- We need re-define the layer index
	- From geometry layer  $\rightarrow$  virtual layer

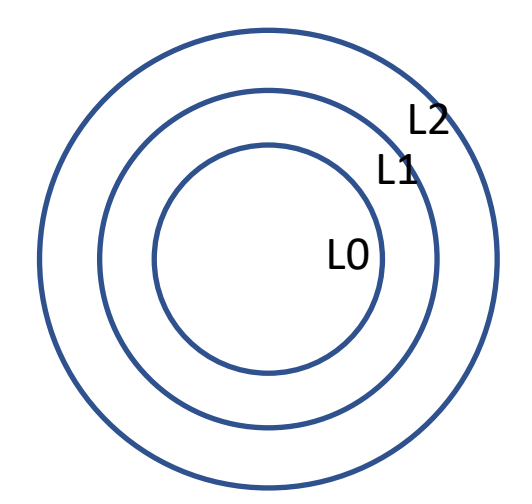

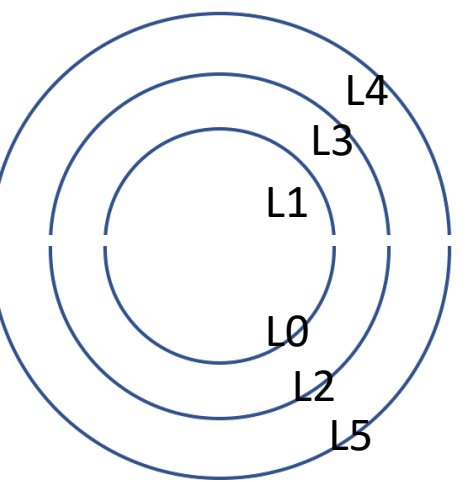

• Only change the packages related to the alignment algorithm

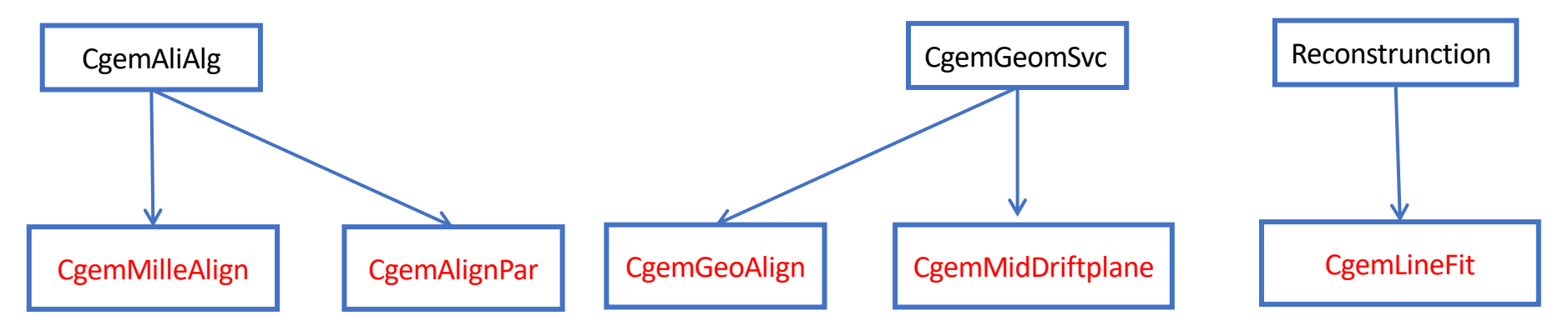

### Data set and configuration

- Run over run10 run17
	- CgemLineFit: Loop maxQ, 3 clusters on each sheet
	- Chisq cut: <300 (wo alignment) <100 (w alignment)
	- Check the alignment parameter vs data sets
- Alignment procedure
	- Alignment parameters are obtained by iteration. The fit results from  $1<sup>st</sup>$  round is used as the input for  $2<sup>nd</sup>$  round fit
	- Initial parameters:  $Dx = 0$ ,  $Dz = 0$ ,  $\theta z = 0$
	- Iterate the procedure until parameters are converged

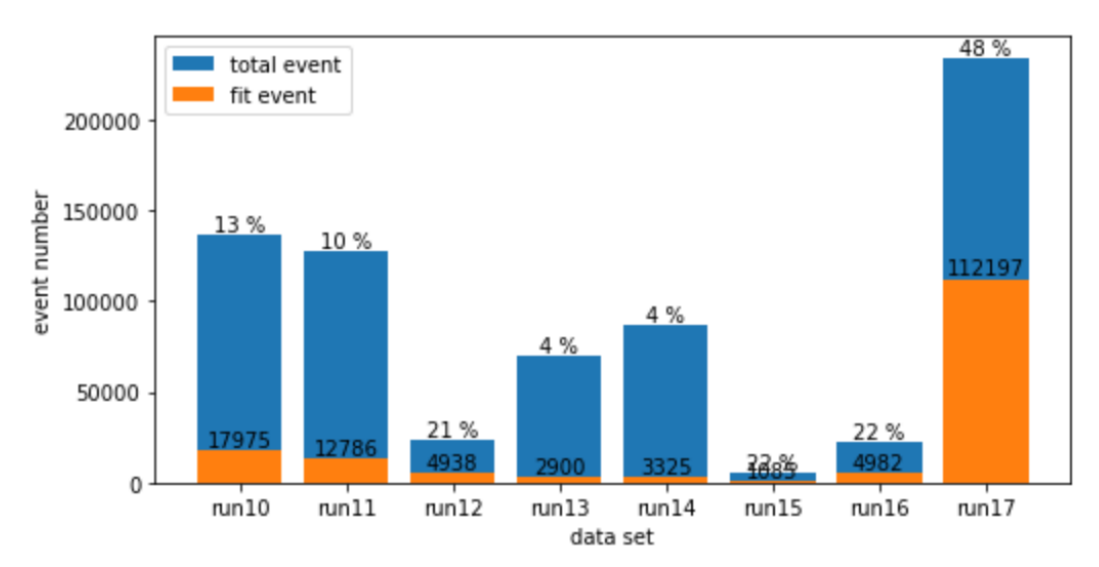

## Alignment parameters vs run: Dx

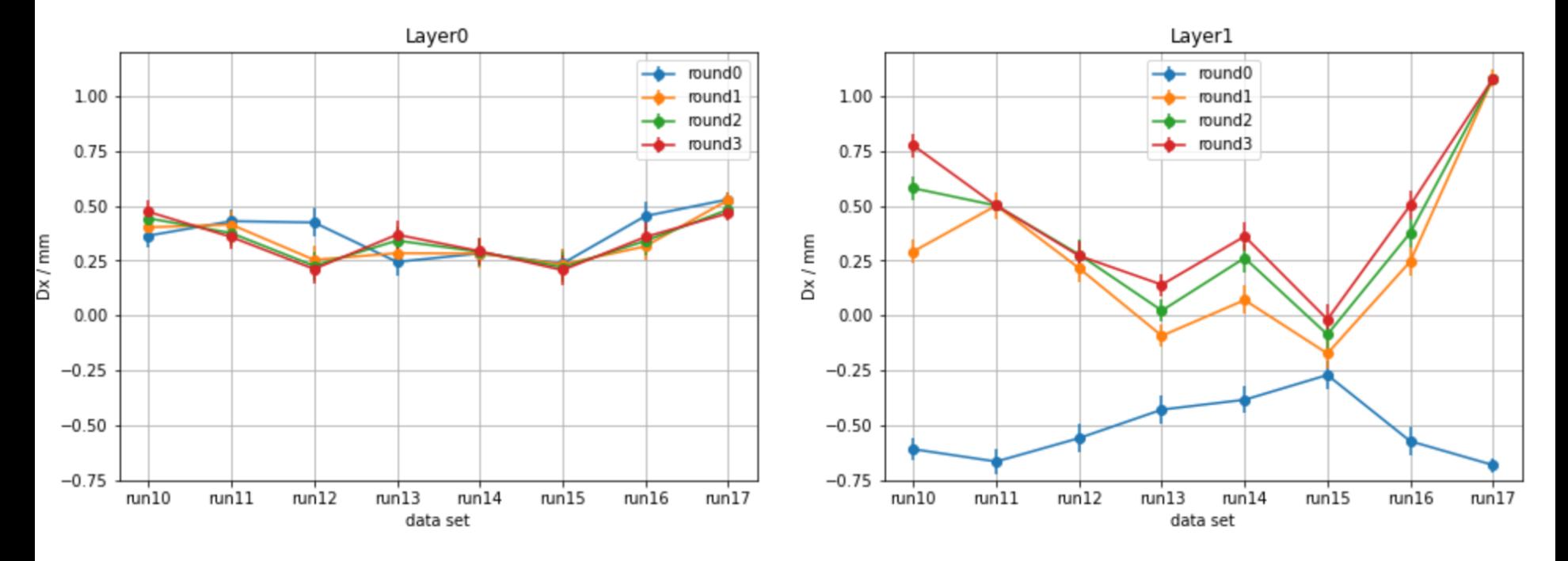

- Discrepancy of Dx between 2 layers obtained from Run 17 is significant
- Discrepancy of Dx between Run 17 and other data set is also large
- The Dxs from the data-sets except run 17 are roughly consistent

## Alignment parameters vs run: Dz

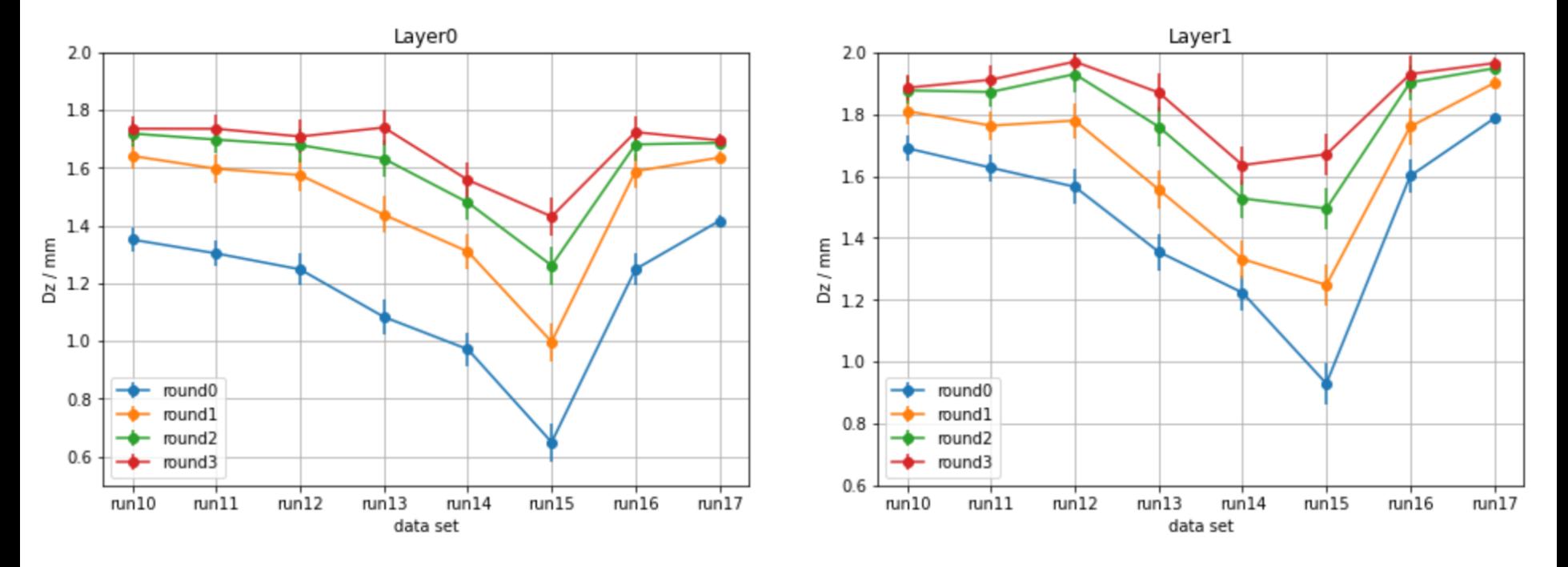

- Discrepancy of Dz between 2 layer from all data sets are clear
- Consistent with Lia's study
- The Dzs from the data-sets are roughly consistent

## Alignment parameters vs run: Rz

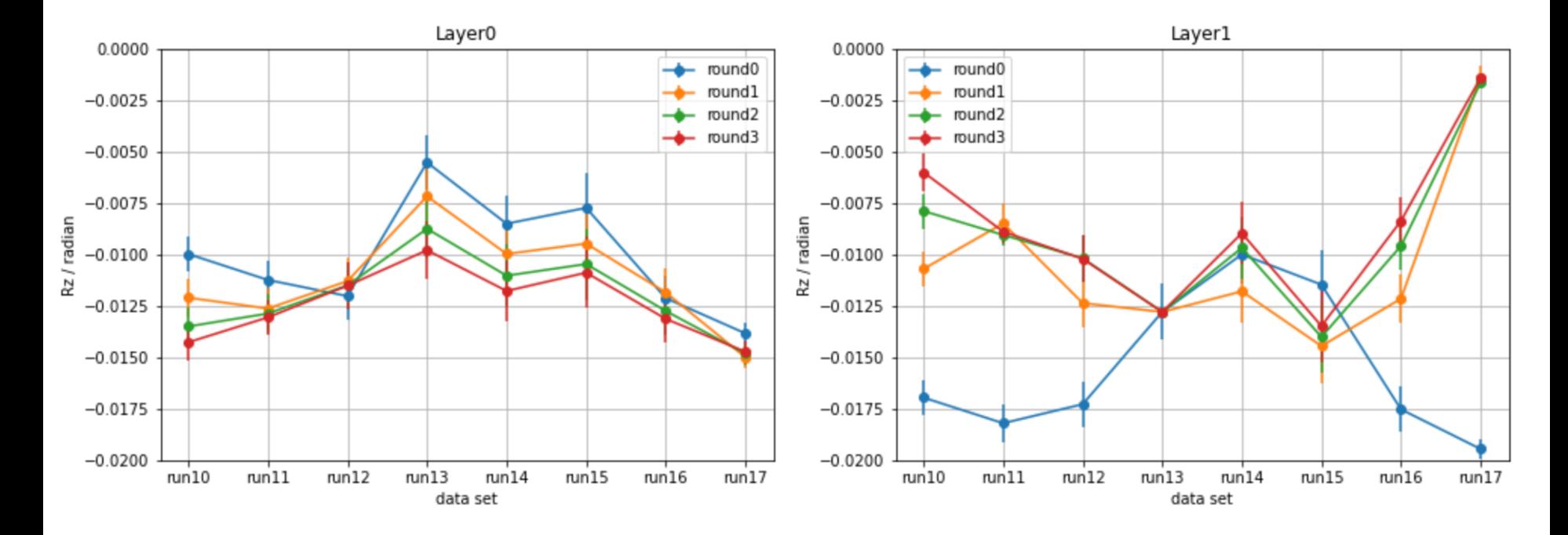

- Discrepancy of Rz between 2 layer from Run 17 is significant
- Discrepancy of Rz between Run 17 and other data set is also large
- The Rzs from the data-sets except run 17 are roughly consistent

#### Residual distributions (run17)

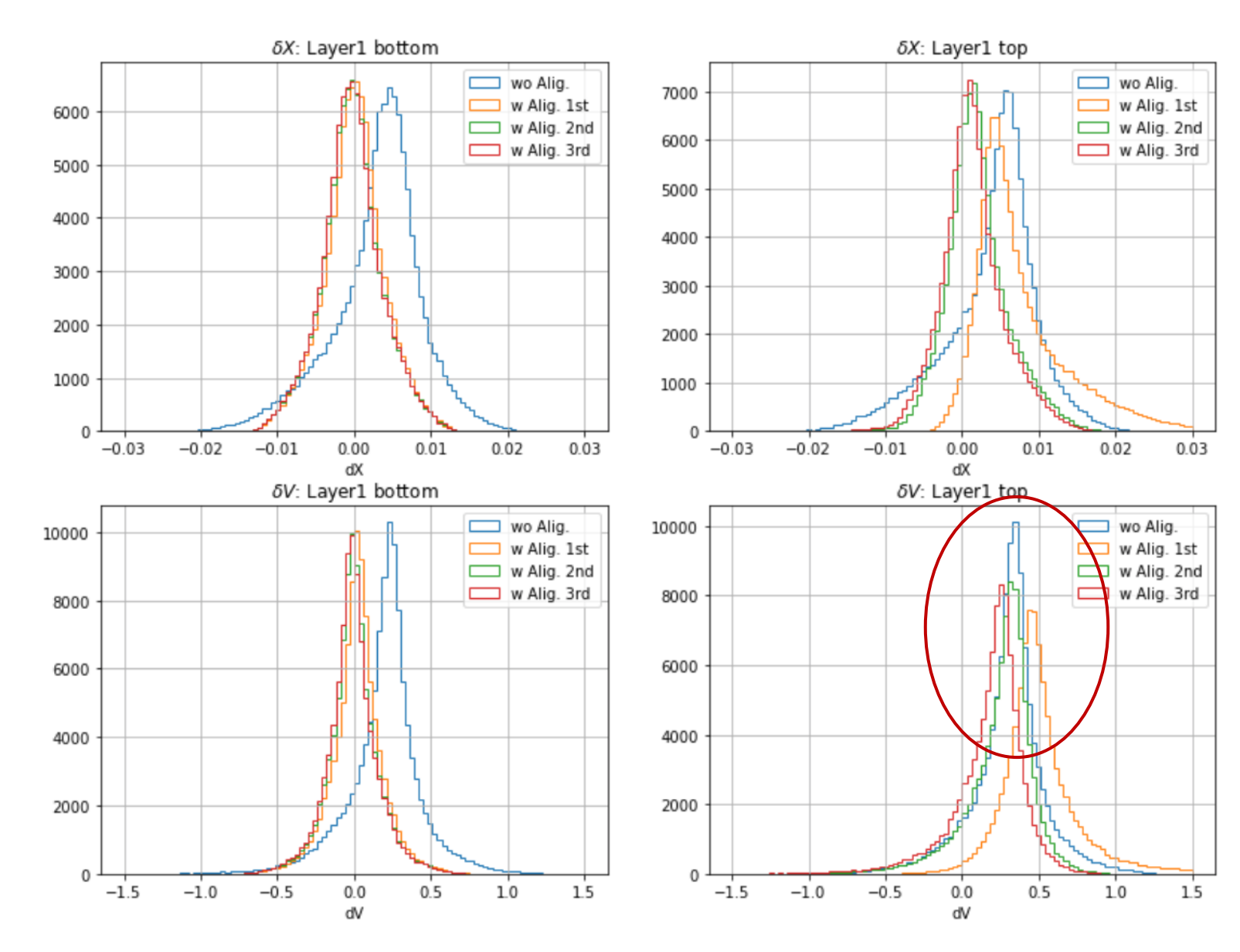

11

#### Residual distributions (run17)

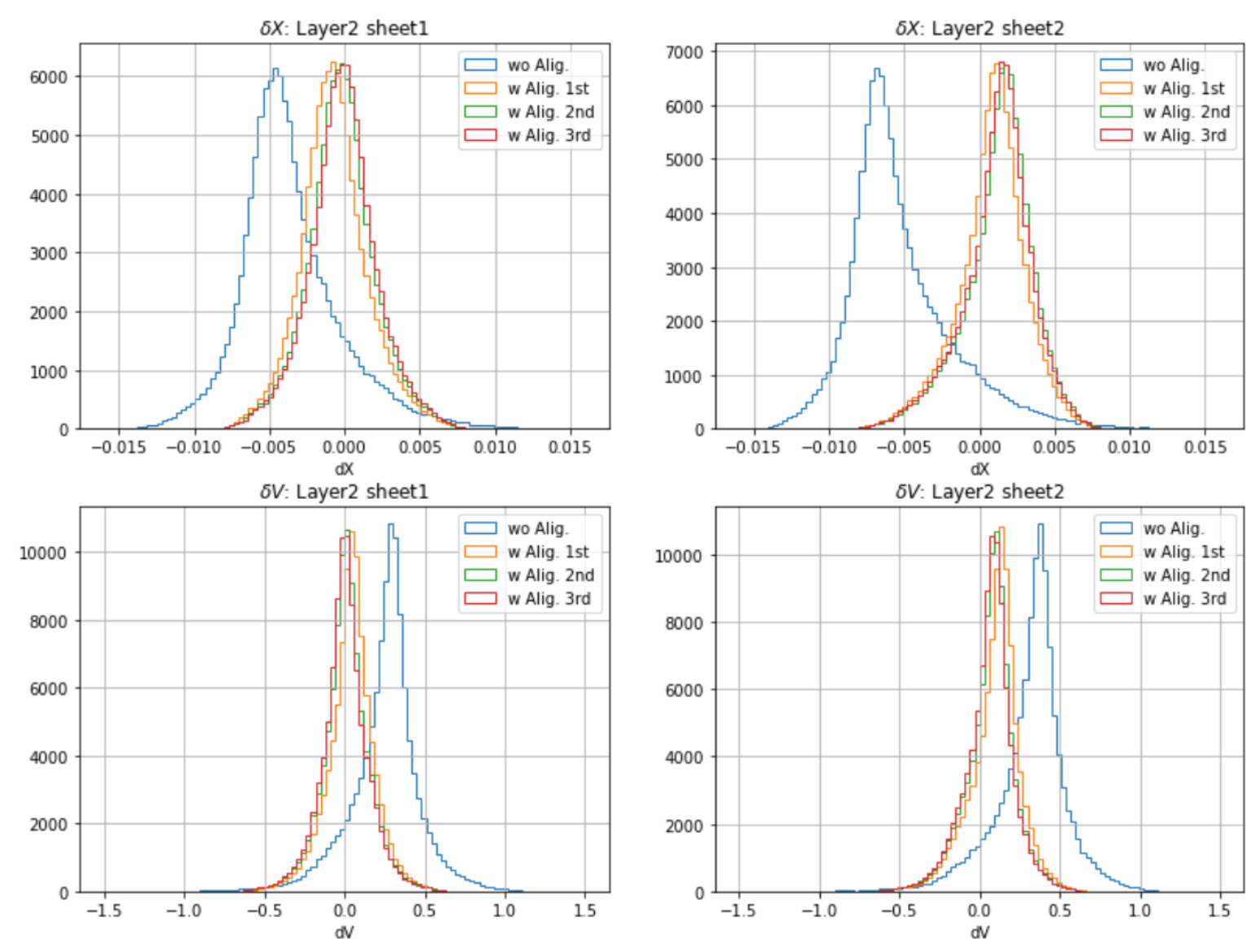

#### Residual distributions (run10)

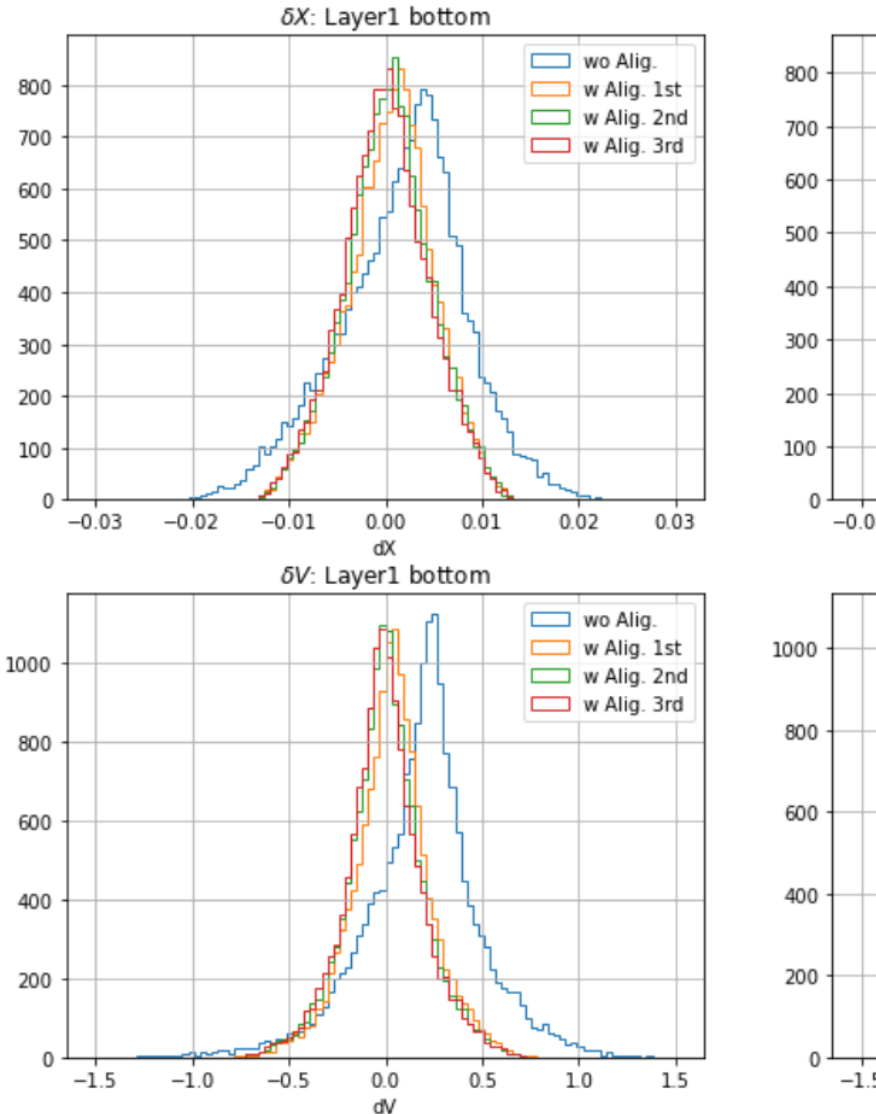

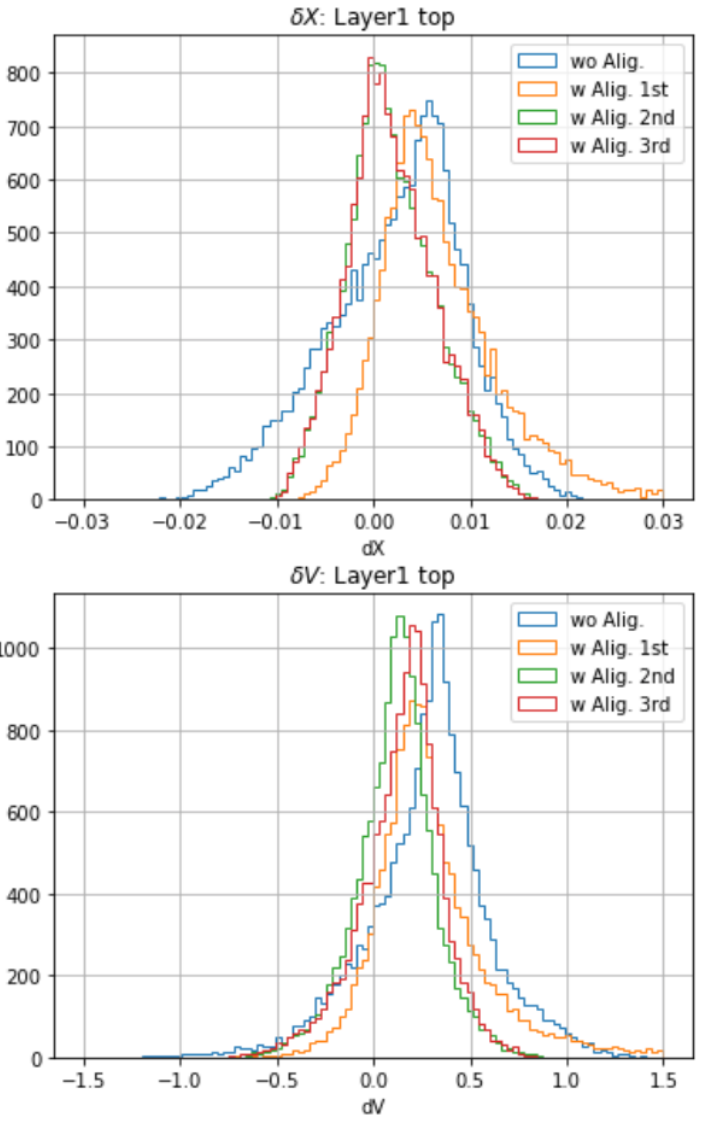

#### Residual distributions (run10)

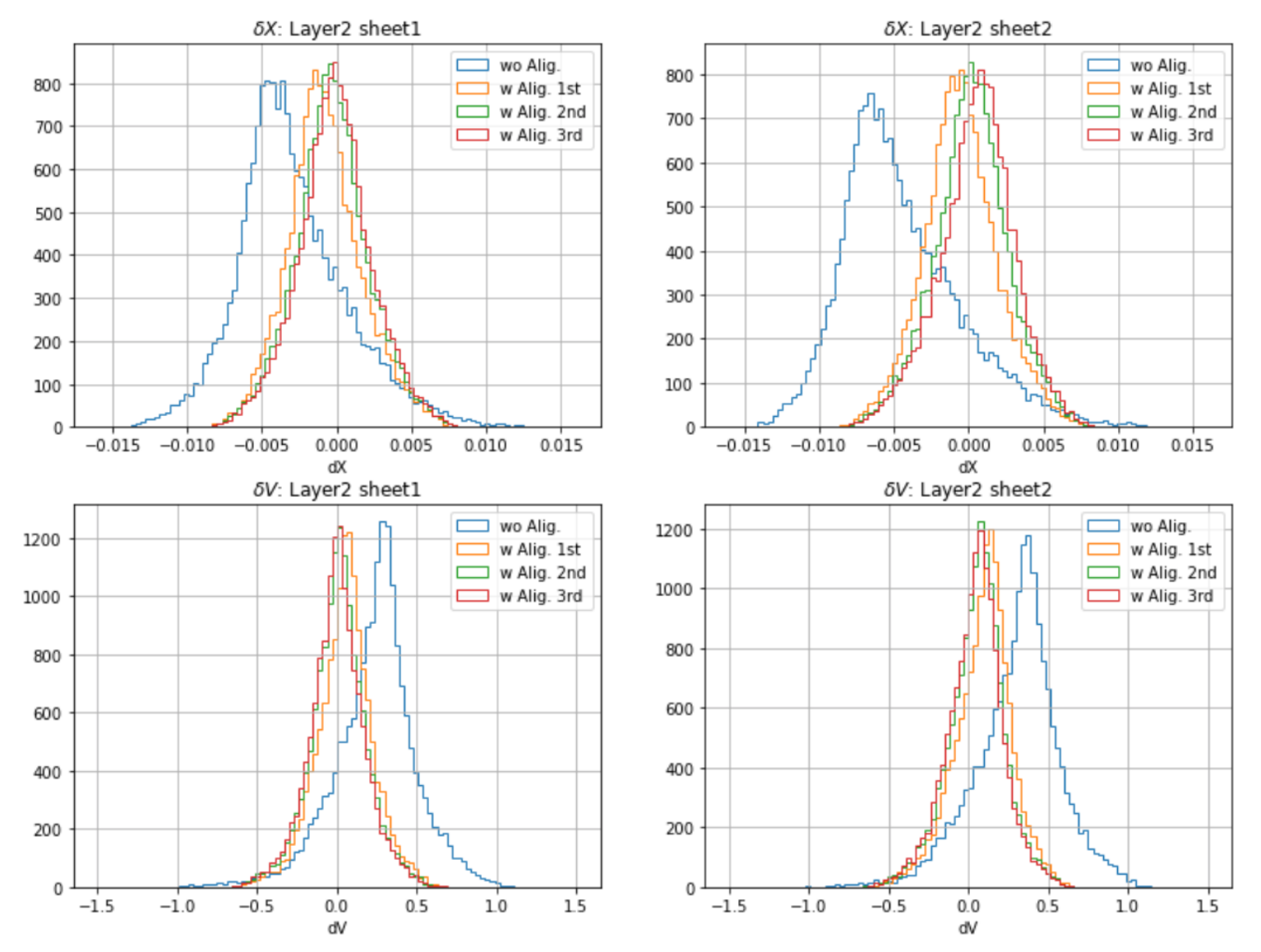

## Residual vs  $Z$  (run17)

Due to low statistics

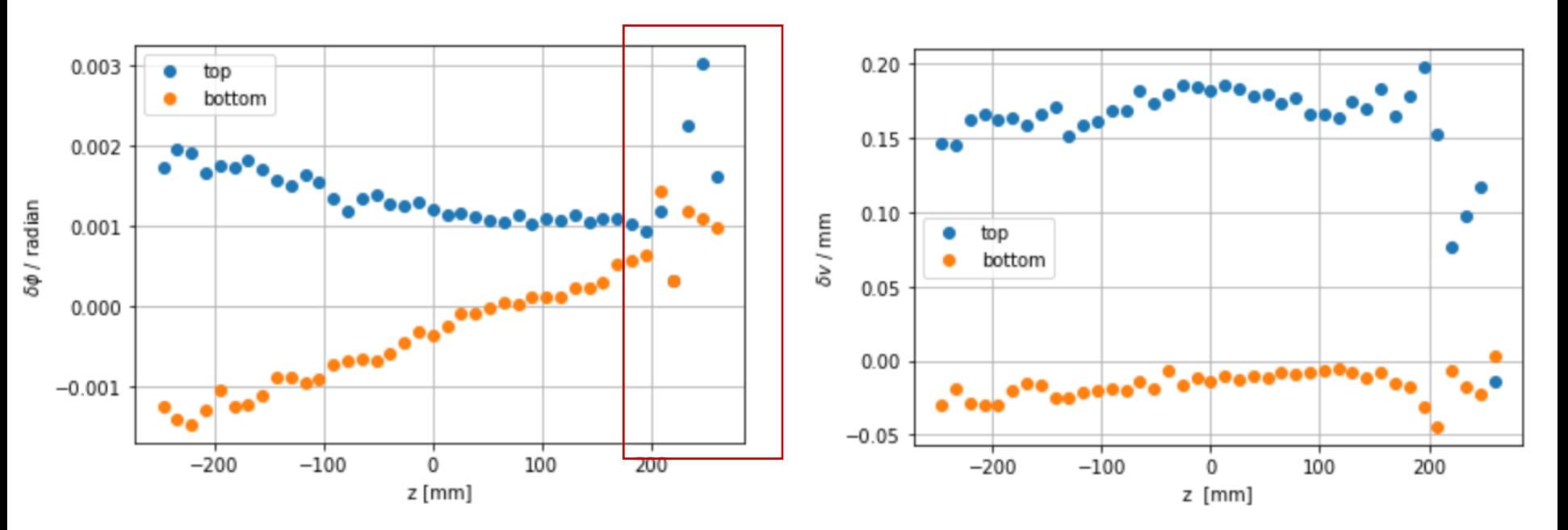

## Summary

- More alignment parameters are introduced in the new Cgem alignment algorithm
- Clear different mis-alignment affect on 2 sheet is observed from data
- The residual distributions are investigated. In some case, a large shift to 0 is observed from run17
- Further study is necessary to understand the issue.

*Thank you!*